## C. U. SHAH UNIVERSITY Winter Examination-2021

## Subject Name : Computer Aided Drawing

| Subject Code : 4TE07CAD1 |                  | Branch: B.Tech (Civil) |           |
|--------------------------|------------------|------------------------|-----------|
| Semester: 7              | Date: 16/12/2021 | Time: 02:30 To 05:30   | Marks: 70 |

## Instructions:

**(a)** 

- (1) Use of Programmable calculator & any other electronic instrument is prohibited.
- (2) Instructions written on main answer book are strictly to be obeyed.
- (3) Draw neat diagrams and figures (if necessary) at right places.
- (4) Assume suitable data if needed.

| Q-1   |            | Attempt the following questions:                 | (14) |
|-------|------------|--------------------------------------------------|------|
| ÷     | a)         |                                                  | (1)  |
|       | <b>b</b> ) | What is isometric view?                          | (1)  |
|       | <b>c</b> ) | What is perspective view?                        | (1)  |
|       | <b>d</b> ) | What is 3D view?                                 | (1)  |
|       | <b>e</b> ) | How to open file in Auto CAD?                    | (1)  |
|       | f)         | Define Erase.                                    | (1)  |
|       | <b>g</b> ) | Define Move.                                     | (1)  |
|       | h)         | What is orthographic view?                       | (1)  |
|       | i)         | Define Copy.                                     | (1)  |
|       | j)         | How to write text in AutoCAD?                    | (1)  |
|       | k)         | Define Trim                                      | (1)  |
|       | Ŋ          | How to measure dimension in Auto CAD?            | (1)  |
|       | m          | Define Extend.                                   | (1)  |
|       | n)         | Define Polygon.                                  | (1)  |
| Atter | mpt any    | y four questions from Q-2 to Q-8                 |      |
| Q-2   |            | Attempt all questions                            | (14) |
|       | <b>(a)</b> | Explain Plot Area and Built up Area with Sketch. | (7)  |

(b) Explain various inputs option in AutoCAD. (7)

## Q-3Attempt all questions(14)(a)Explain the layer command in detail with its types and example(7)(b)Explain the command Origin using AutoCAD with an example(7)Q-4Attempt all questions(14)

Describe the commands Hide, Shade and Shadedge variable in 3D

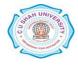

(7)

|     | (b)        | AutoCAD.<br>Describe the different options of 2D solids and 3D faces in AutoCAD with suitable examples.              | (7)                |
|-----|------------|----------------------------------------------------------------------------------------------------|--------------------|
| Q-5 | (a)<br>(b) | Attempt all questions<br>Write difference between 2D View and 3d View in AutoCAD.<br>Explain 2D Features of AutoCAD. | (14)<br>(7)<br>(7) |
| Q-6 |            | Attempt all questions                                                                                                | (14)               |
| -   | (a)        | Explain the various options of 3D surfaces in AutoCAD with suitable examples.                                        | (7)                |
| Q-7 | <b>(b)</b> | Explain Arc command with sketch.<br>Attempt all questions                                                            | (7)<br>(14)        |
|     | (a)        | How to create solids and surfaces in AutoCAD 3D with examples.                                                       | (7)                |
|     | (b)        | How to convert mesh created from other objects in 3D AutoCAD with an example.                                        | (7)                |
| Q-8 |            | Attempt all questions                                                                                                | (14)               |
| -   | a)         | Enlist various command used in Top View Drawing. Explain any two in detail                                           | (7)                |
|     | b)         | Draw a building plan with front elevation of a residential building with an area of 1500 Sq.ft.                      | (7)                |

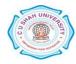